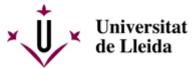

Web de la universitat de Lleida [ http://www.udl.cat/ ] Pl. de Víctor Siurana, 1 E-25003 Lleida | Tel. +34 973 70 20 00

## QUAN HEU DE VENIR?

Calendaris de la matrícula a la Universitat de Lleida

AUTOMATRÍCULA ASSISTIDA /export/sites/universitat-lleida/ca/serve

Escola Tècnica Superior d'Enginyeria Agrària Facultat de Lletres Facultat de Medicina Facultat d'Infermeria i Fisioteràpia **Campus d'Igualada - Grau en Infermeria** /export/sites/universitat-lleida/ca/serve MATRÍCULA PRESENCIAL /export/sites/universitat-lleida/ca/serve

Escola Politècnica Superior Facultat de Dret i Economia Facultat d'Educació, Psicologia i Treball Social Escola Universitària de Relacions Laborals Institut Nacional d'Educació Física de Catalunya Escola Universitària de Turisme OSTELEA